ФИО: Таныгин Максим Олегович<br>Лолжность: и о. лекана факультета фунламентальной **МЛИНОБРАДАУ КИ РОССИИ** Уникальный программный ключ:<br>65ab2aa0d384efe8480e6a<del>4</del>c68ering and Halder Tocyдapcтвенное бюджетное образовательное учреждение высшего образования «Юго-Западный государственный университет» (ЮЗГУ) Документ подписан простой электронной подписью Информация о владельце: Должность: и.о. декана факультета фундаментальной и прикладной информатики Дата подписания: 21.09.2023 12:41:32 65ab2aa0d384efe8480e6a4c688eddbc475e411a

# Кафедра программной инженерии

**УТВЕРЖДАЮ** Проректор до учебной работе образовата Локтионова О.Г. «Юго-Западный государственный **VI-MAREDCIATET**  $20\lambda\overline{3}$ r.

# **МЕТОДЫ И АЛГОРИТМЫ ОБРАБОТКИ ИЗОБРАЖЕНИЙ**

Методические указания для самостоятельной работы студентов направления подготовки бакалавров 09.03.04 «Программная инженерия»

Составитель: Р.А. Томакова

## Рецензент Кандидат технических наук, доцент Малышев А.В.

**Методы и алгоритмы обработки изображений:** методические указания для самостоятельной работы студентов направления подготовки бакалавров 09.03.04 «Программная инженерия» / Юго-Зап. гос. ун-т; сост.: Р.А. Томакова, Курск, 2023. 57с.

Методические указания раскрывают структуру, содержание и порядок изучения материала дисциплины «Методы и алгоритмы обработки изображений» в рамках реализации ФГОС ВО. Изложены цели, задачи, распределение времени по видам занятий. Раскрывается форма контроля знаний студентов по дисциплине и правила рейтинговой оценки освоения дисциплины. Рекомендован перечень основной и дополнительной литературы, необходимой для изучения дисциплины и организации самостоятельной работы студентов.

Методические указания предназначены для студентов, обучающихся по направлению подготовки бакалавров 09.04.03 **–** Программная инженерия для всех форм обучения.

Текст печатается в авторской редакции

Подписано в печать . Формат  $60 \times 84$  1/16. Усл. печ. л. 31. Уч. - изд. л. 2,9 . Тираж . Заказ 1. Бесплатно. Юго-Западный государственный университет. 305040, Россия, г. Курск, ул. 50 лет Октября, 94.

# **СОДЕРЖАНИЕ**

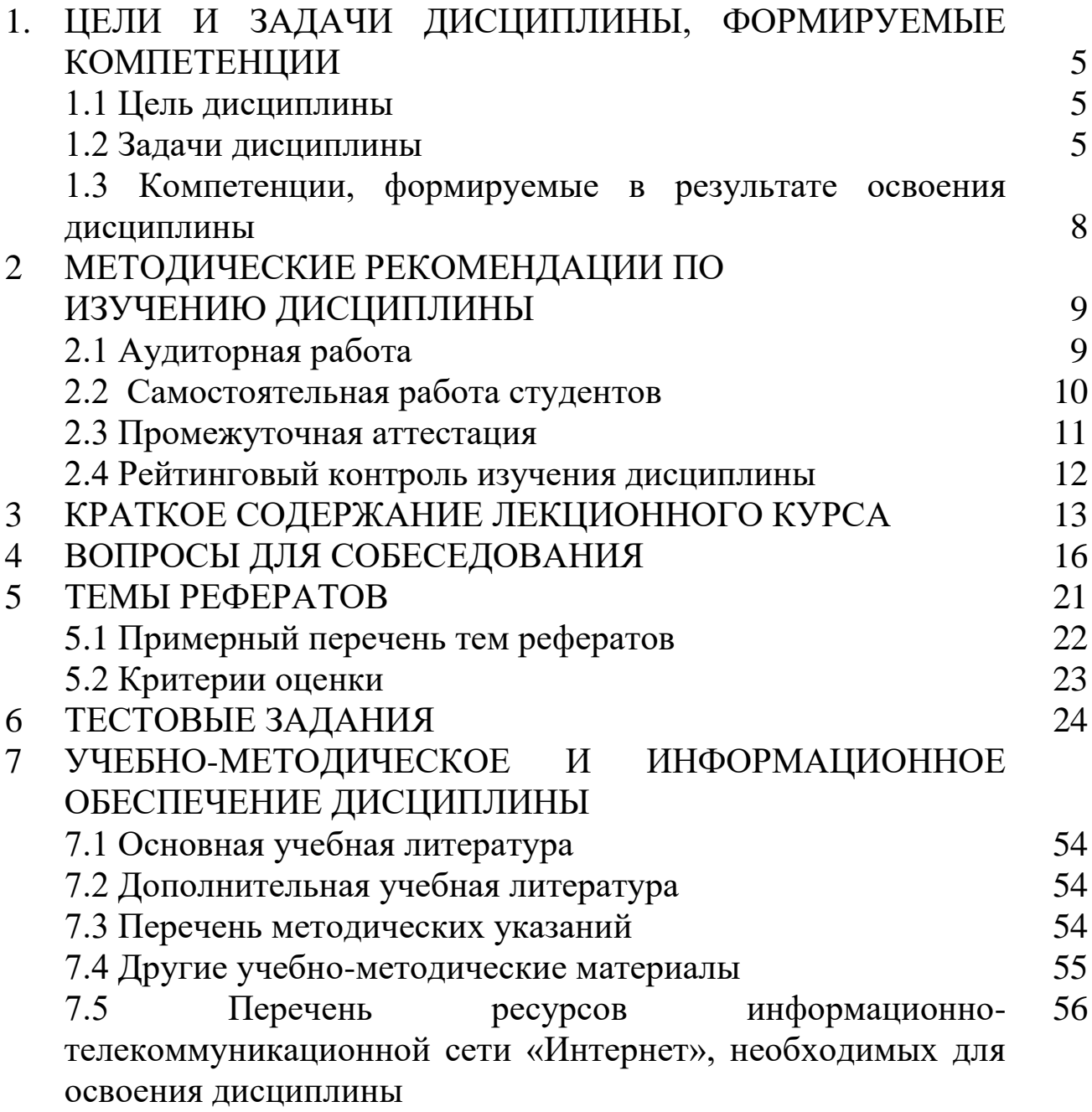

# **1 ЦЕЛИ И ЗАДАЧИ ДИСЦИПЛИНЫ, ФОРМИРУЕМЫЕ КОМПЕТЕНЦИИ**

Дисциплина «Методы и алгоритмы обработки изображений» (модуль) Б1.В.ДВ.9.1 вариативной части учебного плана направления подготовки 09.03.04 «Программная инженерия» (профиль «Разработка программно-информационных систем»), изучаемую на 4 курсе в 7 семестре. Общая трудоемкость (объем) дисциплины составляет 5 зачетные единицы (ЗЕ), 180 академических часов. Распределение часов по видам учебной работы приведено в таблице 1.

Таблица 1 – Объем дисциплины

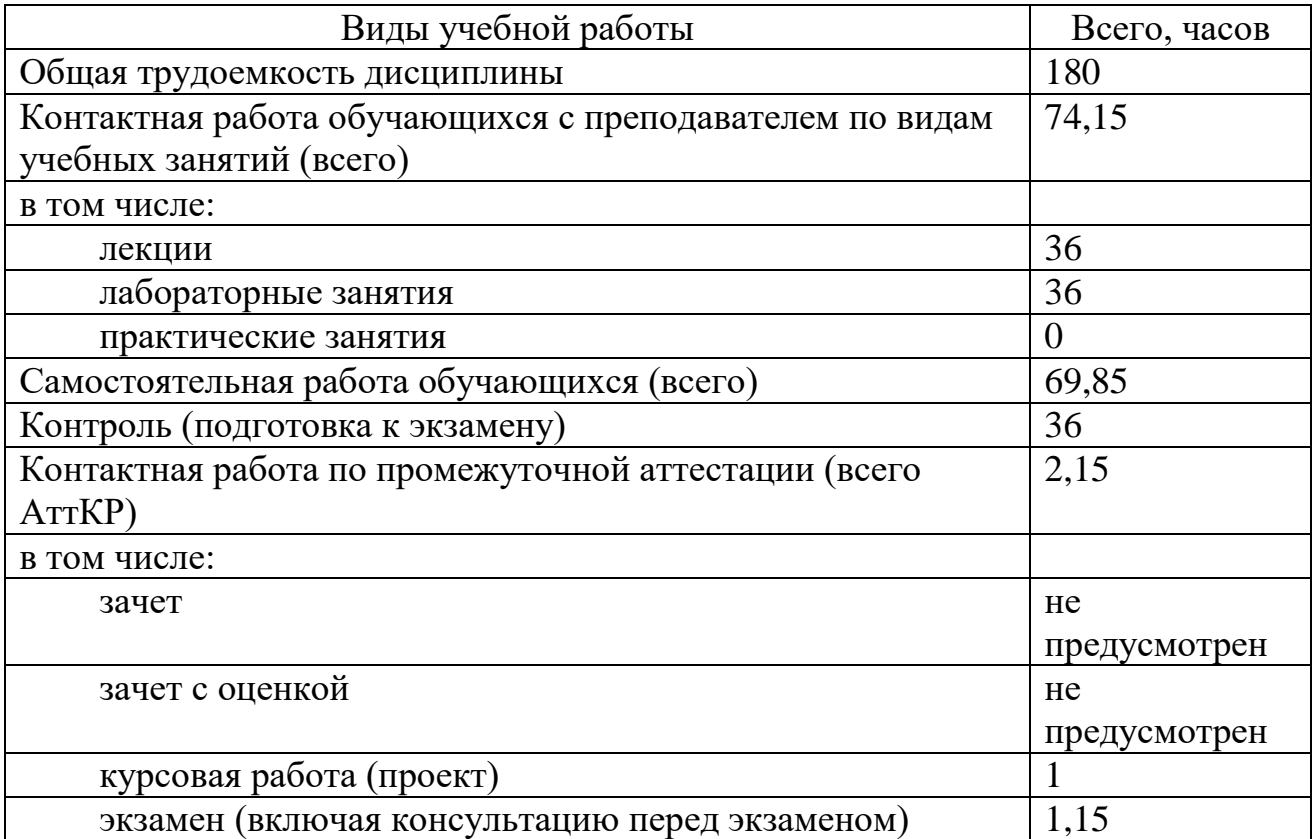

# **1.1 Цель дисциплины**

Приобретение совокупности знаний, умений и навыков использования основных понятий, моделей, методов и алгоритмов обработки изображений, характера мышления и ценностных

ориентаций как в процессе обучения, так и в будущей профессиональной деятельности.

#### **1.2 Задачи дисциплины**

1.Получение знаний в области современных методов и средств обработки изображений применительно к практическим прикладным задачам исследований;

2.Изучение различных классов обработки изображений и исследование соответствующих математических моделей;

3. Изучение методов описания и улучшения изображений с помощью пространственных и частотных характеристик;

4. Изучение алгоритмов восстановления изображений, методов и алгоритмов сегментации изображений;

5. Изучение методов морфологической обработки изображений;

6. Приобретение практических умений обработки цветных изображений, сжатия и восстановления изображений, использование вейвлетов и кратномасштабной обработки.

Изучив дисциплину «Методы и алгоритмы обработки изображений» обучающиеся должны**:**

#### **знать**

виды моделей изображений;

задачи обработки изображений;

общие принципы улучшения качества изображений;

основные функции, описывающие модель изображения;

статистические, спектральные и яркостные характеристики изображений;

 средства ввода оптических изображений в память компьютера и вывод (визуализация) изображений;

методы дискретизации и квантования изображений;

представление элементов двумерного числового изображения;

представление элементов объемного изображения;

формальные методы, технологии и инструментальные разработки программного продукта;

методы обработки в пространственной области;

методы обработки в частотной области;

виды и назначение градационных преобразований;

концепции эволюционного развития программного обеспечения;

классификацию методов обработки изображений;

последовательность этапов фильтрации в частотной области;

характер воздействия масочной фильтрации.

назначение и виды сглаживающих фильтров.

принципы построения и реализации методов линейной фильтрации;

 виды масок, используемых для выделения контуров на изображениях;

 методы улучшения изображений с использованием вторых производных;

формальные методы, технологии и инструменты разработки программного продукта;

 концепции эволюционного развития программного обеспечения; назначение цветовой модели;

основные понятия морфологического анализа;

концепции построения и анализа цветового пространства;

основные понятия, характеризующие пиксели в RGB пространстве.

# **Уметь**

определять систему функций, описывающих модель изображения;

оценивать спектральные характеристики изображения;

формулировать критерии качества улучшения изображений;

оценивать вероятностные характеристики модели изображения;

 тестировать, инсталировать, испытывать и использовать программные средства;

 определять виды эффектов при изменении числа отсчетов изображения.

 идентифицировать эффекты при изменении числа градаций яркости в цифровом изображении;

 подбирать метод увеличения и уменьшения цифровых изображений, удовлетворяющий требованиям;

работать с современными системами программирования;

выделять суть проблемы;

выполнять постановку задачи;

производить обоснование полученных результатов;

осуществлять выделение диапазона яркостей;

подбирать необходимые параметры линейного контрастирования;

применять процедуру выравнивания гистограммы изображения;

 ориентироваться в методах морфологической обработки изображений;

 совершать анализ ситуаций, выполнять работу с унаследованными системами;

производить возвратное проектирование;

осуществлять выбор целей и формирование альтернативных вариантов решений;

 назначить необходимые средства для проведения тестирования и инсталлирования;

реализовывать оператор Лапласа с помощью изотропной маски;

назначение применения оператора Лапласа;

разрабатывать и специфицировать требования;

оценивать бюджет, сроки и риски разработки программ;

реализовывать наложение различных типов шумов на изображения;

выполнять восстановление зашумленных изображений;

осуществлять сегментацию изображений;

производить морфологический анализ изображений.

#### **Владеть**

терминологией и понятиями из сферы обработки изображений;

приемами оценки качества изображений;

методами объективных оценок и методом шкал для оценки качества;

 навыками работы в среде различных ограничений систем и способами их администрирования;

терминологией и понятиями из сферы обработки изображений;

 приемами определения эффектов при изменении числа градаций яркости в цифровом изображении.

методами билинейной интерполяции;

 навыками правильного определения смежности пикселей изображения;

методами применения оператора Лапласа;

методами восстановления фона изображения;

процедурой применения нерезкого маскирования;

методами применения фильтрация с подъемом высоких частот;

методами улучшения изображений с использованием первых производных;

методами приближениями первой производной с помощью маски Робертса;

комбинированием методов пространственного улучшения изображений;

методами конструирования программного обеспечения;

методами проектирования человеко-машинного интерфейса;

навыками работы в среде различных ограничений систем;

способами администрирования систем;

методами обработки изображений для решения прикладных задач;

технологиями восстановления зашумленных изображения;

методами морфологической обработки изображений:

способами адаптивной пороговой сегментации изображений;

методами кластерного анализа;

методами слияния и разделения областей.

#### **1.3 Компетенции, формируемые в результате освоения дисциплины**

У обучающихся формируются следующие **компетенции**:

\_\_ способен готовить презентации, оформлять научнотехнические отчеты по результатам выполненной работы, публиковать результаты исследований в виде статей и докладов на научно-технических конференциях (ПК-2);

 способен применять различные технологии разработки программного обеспечения (ПК-4).

# **2 МЕТОДИЧЕСКИЕ РЕКОМЕНДАЦИИ ПО ИЗУЧЕНИЮ ДИСЦИПЛИНЫ**

#### **2.1 Аудиторная работа**

Основными видами аудиторной работы студентов при изучении дисциплины «Методы и алгоритмы обработки изображений» являются лекции и лабораторные занятия.

На лекциях излагаются и разъясняются основные понятия темы, связанные с ней теоретические и практические проблемы, даются рекомендации для самостоятельной работы. В ходе лекции студент должен внимательно слушать и конспектировать материал.

Лабораторные занятия завершают изучение наиболее важных тем дисциплины. Они служат для закрепления изученного материала, развития умений и навыков подготовки докладов, сообщений, приобретения опыта устных публичных выступлений, ведения дискуссии, аргументации и защиты выдвигаемых положений, а также для контроля преподавателем степени подготовленности студентов по изучаемой дисциплине.

Лабораторные занятия предполагают свободный обмен мнениями по избранной тематике. Обычно лабораторное занятие начинается со вступительного слова преподавателя, формулирующего цель занятия и характеризующего его основную проблематику. Затем проводится устный опрос студентов по контрольным вопросам, представленным в данных методических рекомендациях. Основной целью опроса (собеседования) является повторение и закрепление студентами основных теоретических положений и определений по изучаемой теме.

После опроса, как правило, заслушиваются сообщения студентов по темам, представленным в п. 3 данных методических рекомендаций. Сообщения, предполагающие анализ публикаций по отдельным вопросам семинара, заслушиваются обычно в середине занятия. Поощряется выдвижение и обсуждение альтернативных мнений. В заключительном слове преподаватель подводит итоги обсуждения и объявляет оценки выступавшим студентам.

В целях контроля подготовленности студентов и привития им навыков краткого письменного изложения своих мыслей

преподаватель в ходе лабораторных занятий может осуществлять текущий контроль знаний в виде тестовых заданий.

При подготовке к лабораторным занятиям студенты имеют возможность воспользоваться консультациями преподавателя. Кроме указанных тем студенты вправе, по согласованию с преподавателем, избирать и другие интересующие их темы.

Качество учебной работы студентов преподаватель оценивает в конце занятия, выставляя в рабочий журнал баллы. Студент имеет право ознакомиться с ними.

#### **2.2 Самостоятельная работа студентов**

Самостоятельная работа студентов в течение семестра выполняется в соответствии с рабочей программой дисциплины. Задания выдаются в ходе изучения дисциплины. Задачами работы являются: систематизация, закрепление и развитие знаний, полученных в ходе аудиторных занятий; стимулирование более глубокого и систематического изучения дисциплины в течение семестра; развитие умения самостоятельно работать с учебной и специальной литературой.

При самостоятельном изучении отдельных тем и вопросов дисциплин студенты могут пользоваться учебно-наглядными пособиями, учебным оборудованием и методическими разработками кафедры в рабочее время, установленное Правилами внутреннего распорядка работников.

Учебно-методическое обеспечение для самостоятельной работы студентов, обучающихся по данной дисциплине, организуется:

*библиотекой университета*:

- библиотечный фонд укомплектован учебной, методической, научной, периодической, справочной и художественной литературой в соответствии с УП и данной РПД;

- имеется доступ к основным информационным образовательным ресурсам, информационной базе данных, в том числе библиографической, возможность выхода в Интернет;

*кафедрой:*

- путем обеспечения доступности всего необходимого учебнометодического и справочного материала;

- путем предоставления сведений о наличии учебно-методической литературы, современных программных средств;

- путем разработки: методических рекомендаций, пособий по организации самостоятельной работы студентов; тем рефератов; вопросов и банка тестовых заданий к экзамену; методических указаний по выполнению практических работ и т.д.

*типографией университета:* 

– помощь авторам в подготовке и издании научной, учебной и методической литературы;

–удовлетворение потребности в тиражировании научной, учебной и методической литературы.

#### **2.3 Промежуточная аттестация**

*Промежуточная аттестация* по дисциплине проводится в форме экзамена посредством тестирования (бланкового и/или компьютерного).

Для тестирования используются контрольно-измерительные материалы (КИМ) – задания в тестовой форме, составляющие банк тестовых заданий (БТЗ) по дисциплине, утвержденный в установленном в университете порядке.

Проверяемыми на промежуточной аттестации элементами содержания являются темы дисциплины, указанные в разделе 3 настоящей программы. Все темы дисциплины отражены в КИМ в равных долях (%). БТЗ включает в себя не менее 100 заданий и постоянно пополняется*.* 

Для проверки *знаний* используются вопросы и задания в различных формах:

- закрытой (с выбором одного или нескольких правильных ответов),

- открытой (необходимо вписать правильный ответ),

- на установление правильной последовательности,

- на установление соответствия.

*Умения, навыки и компетенции* проверяются с помощью задач (ситуационных, производственных или кейсового характера) и различного вида конструкторов. Все задачи являются многоходовыми. Некоторые задачи, проверяющие уровень сформированности компетенций, являются многовариантными. Часть умений, навыков и компетенций прямо не отражена в формулировках задач, но они могут быть проявлены обучающимися при их решении.

В каждый вариант КИМ включаются задания по каждому проверяемому элементу содержания во всех перечисленных выше формах и разного уровня сложности. Такой формат КИМ позволяет объективно определить качество освоения обучающимися основных элементов содержания дисциплины и уровень сформированности компетенций.

## **2.4 Рейтинговый контроль изучения дисциплины**

Рейтинговый контроль изучения дисциплины основывается на действующем в ЮЗГУ Положении П 02.016–2015 «О балльнорейтинговой системе оценки качества освоения образовательных программ».

Студент очной формы обучения допускается к сдаче экзамена, если в течение семестра им набрано 24 балла по успеваемости. На экзамене студент может набрать от 0 до 36 баллов, которые суммируются с баллами за посещаемость, успеваемость, премиальными баллами преподавателя и деканата.

*Для промежуточной аттестации*, проводимой в форме бланкового тестирования, используется следующая методика оценивания знаний, умений, навыков и (или) опыта деятельности. В каждом варианте КИМ - 16 заданий (15 вопросов и одна задача).

Каждый верный ответ оценивается следующим образом:

- задание в закрытой форме – 2 балла,

- задание в открытой форме – 2 балла,

- задание на установление правильной последовательности - 2 балла,

- задание на установление соответствия  $-2$  балла,

- решение задачи – 6 баллов.

Максимальное количество баллов за тестирование – 36 баллов.

Студент заочной формы обучения допускается к сдаче экзамена независимо от количества набранных баллов за успеваемость. На экзамене студент может набрать 0 до 60 баллов, которые суммируются с баллами за посещаемость, успеваемость, премиальными баллами преподавателя и деканата.

Промежуточная аттестация студентов заочной формы обучения проводится в форме тестирования с использованием ресурсов электронной информационно-образовательной среды ЮЗГУ [https://do.swsu.org/.](https://do.swsu.org/)

Итоговая оценка зависит от общей суммы баллов, набранных студентом за семестр:

50 – 69 баллов – «удовлетворительно»;

 $70 - 84$  балла – «хорошо»;

85 – 100 баллов – «отлично».

#### 3 КРАТКОЕ СОДЕРЖАНИЕ ЛЕКЦИОННОГО КУРСА

#### Тема 1. Введение. Содержание дисциплины.

Основные цели и задачи изучения дисциплины. Основы цифровой обработки изображений. Компоненты системы обработки изображений. Иерархическая операций структура обработки. применения. Основные Примеры двумерных молелей ВИЛЫ изображений: двумерная растровая, векторная модель.

#### Тема 2. Представления изображений

Основы представления изображений. Регистрация изображения с помощью одиночного сенсора, линейки сенсоров, матрицы сенсоров. фундаментальные отношения Некоторые между пикселями изображения. Соседи отдельного элемента, смежность, связность, области и границы. Меры расстояния.

#### Тема 3. Пространственные методы улучшения изображений

градационные преобразования: Основные негатив, преобразование, степенные логарифмическое преобразования, преобразований. кусочно-линейные функции Эквализация гистограмм. Приведение гистограмм. Использование гистограммных статистик для улучшения изображений. Улучшение изображений на основе арифметико-логических операций, вычитание изображений, усреднение изображений. Основы пространственной фильтрации. Сглаживающие пространственные фильтры. Линейные Фильтры, основанные на порядковых сглаживающие фильтры. статистиках. Пространственные фильтры повышения резкости. Улучшение изображений с использованием вторых производных: улучшение изображений с использованием первых лапласиан; Комбинирование градиент. Производных методов пространственного улучшения изображений.

## Тема 4. Частотные методы улучшения изображений

Введение в Фурье - анализ. Преобразование Фурье и частотная область. Одномерное преобразование Фурье и его обращение. Двумерное ДПФ и его обращение. Фильтрация в частотной области.

Соответствие между фильтрацией в пространственной области и фильтрацией в частотной области. Сглаживающие частотные фильтры. Идеальные фильтры низких частот. Фильтры низких частот Баттерворта. Гауссовы фильтры низких частот. Гомоморфная фильтрация.

#### *Тема 5. Восстановление изображений*

Модель процесса искажения/восстановления изображения. Построение оценок для параметров шума. Подавление шумов пространственная фильтрация. Адаптивные фильтры. Подавление периодического шума - частотная фильтрация.

#### *Тема 6. Обработка цветных изображений*

Основы теории цвета. Цветовая модель RGB. Цветовые модели CMY и CMYK. Цветовая модель HS1. Обработка изображений в псевдоцветах. Квантование по яркости. Преобразование яркости в цвет. Основы обработки цветных изображений. Цветовые преобразования.

## *Тема 7. Морфологическая обработка изображений*

Дилатация и эрозия. Структурообразующие элементы. Размыкание и замыкание. Преобразование успех/неудача. Заполнение отверстий, очистка от пограничных объектов.

## *Тема 8. Сегментация изображений*

Пороговые методы обработки изображений. Методы слияния и разделения областей. Сегментация изображений методом водораздела.

# *Тема 9. Вейвлеты и кратномасштабная обработка*

Пирамиды изображений. Преобразование Хаара. Кратномасштабное разложение.

## 4 ВОПРОСЫ ДЛЯ СОБЕСЕДОВАНИЯ

Раздел (тема) дисциплины: Основы цифровой обработки изображений. Компоненты системы обработки изображений.

1. Какие классы данных (форматы) представления пикселей изображения существуют?

2. Какие типы растровых изображений используются в пакете IPT?

3. С помощью какой функции можно получить информацию о размере, типе изображения?

4. С какими форматами графических файлов можно работать в системе MATLAB?

5. С помощью каких функций можно прочитать изображение из файла на диске и записать изображение на диск?

6. Какие аргументы функции **imshow** изменяют контраст полутонового изображения при его выводе на экран?

знаете функции преобразования Какие 7. Вы типов изображений?

Раздел (тема) дисциплины: Преобразование изображений с помощью дискретизации и квантования:

1. Каким образом осуществляется дискретизация сигнала?

2. Как выбирается величина шага дискретизации?

3. Каким образом осуществляется квантование сигнала?

4. Что называется пространственным разрешением изображения?

определение пространственного 5. Лать разрешения изображения.

6. Сформулируйте определение яркостного разрешения.

7. Назначение функции quantiz системы MATLAB.

8. Для чего используется функция blkproc?

9. Как изменяется качество изображения при изменении числа уровней квантования?

10. Как изменяется качество изображения при изменении числа шагов дискретизации?

Раздел (тема) дисциплины: Пространственные преобразования изображений

Какими способами можно задать вырезание фрагмента для функции imcrop?

2. Что является входными аргументами для функции изменения размеров?

3. Что является входными аргументами для функции поворота?

4. Как задать аффинную матрицу:

5. а) для растяжения; б) для сдвига; в) для поворота; г) для переноса?

6. Как можно выполнить зеркальное отображение изображения?

7. Как осуществляется операция «прореживания» изображения?

8. Как можно выполнить комбинированный сдвиг изображения по горизонтали и по вертикали на (a,b)?

9. Как осуществляется операция растяжения изображения по горизонтали и по вертикали в (Sx, Sy) раз.

10. Как выполняется изменение размеров изображения, непосредственно задавая необходимую индексацию массива?

Раздел (тема) дисциплины: Градационные преобразования, используемые для улучшения изображений

<sub>B</sub> заключается особенность  $1_{\ldots}$ чем амплитудных преобразований?

2. Как определяется контраст изображения?

3. Какие входные аргументы передаются в функции  $\Pi$ <sup>O</sup> изменению контраста?

4. Какие вы знаете способы вызова функции brighten?

5. С помощью какой функции можно уменьшить количество цветов палитрового изображения? Какие входные аргументы используются для этого?

6. Как получить негатив исходного изображения?

7. Какие функции среды MATLAB применяются для управления яркостью палитры?

8. Что такое гамма-контрастирование изображения?

9. Какие функции изменения яркости вы знаете?

10. В чем заключается операция препарирования изображения?

Раздел (тема) дисциплины: **Анализ и преобразование изображений с помощью гистограммы**

1. Что называется гистограммой изображения?

2. Какая информация может быть извлечена из анализа гистограммы изображения?

3. Какая функция среды MATLAB используется для построения гистограммы?

4. В чем состоит отличие гистограммы полутонового изображения от гистограммы палитрового изображения?

5. Каким способом можно получить *нормированную гистограмму?*

6. Что называется эквализацией изображения?

7. Какая функция среды MATLAB позволяет выполнить эквализацию? Запишите способы ее вызова.

8. С помощью каких функций среды MATLAB осуществляется надпись заголовка на графике гистограммы?

9. Использование каких функций среды MATLAB осуществить пояснительные надписи осей координат?

10. В чем смысл корреляционного анализа сигналов?

Раздел (тема) дисциплины: **Виды шумов Линейная фильтрация изображений**

1. Какие типы фильтров создает функция по формированию масок фильтров **fspecial**?

2. В чем заключается алгоритм двумерной свертки?

3. В каких функциях присутствует алгоритм двумерной свертки?

4. В чем отличие алгоритма медианной фильтрации от алгоритма фильтрации с помощью операции усреднения с порогом?

5. Какие типы шумов формирует функция по зашумлению изображений **imnoise?**

6. Для каких целей можно использовать функцию freqz2?

7. Каким образом можно сформировать маску линейного фильтра по желаемой АЧХ?

8. Какая функция позволяет сформировать двумерный фильтр из одномерного?

Раздел (тема) дисциплины: **Восстановление изображений**

1. Что обуславливает искажения изображения при его формировании?

2. В чем заключается задача построения восстанавливающей системы?

3. Какие функции среды MATLAB используются для моделирования «размытия» изображения, обусловленное турбулентностью атмосферы?

4. Какой фильтр называется инверсным?

5. Сформулировать критерии восстанавливающей системы.

6. Каким образом может быть представлено искаженное изображение?

7. Записать вид модели процесса искажения/восстановления изображения.

8. В чем заключается задача восстановления изображения?

9. Какая функция среды MATLAB используются для осуществления винеровской фильтрации изображения?

10. Какая функция среды MATLAB осуществляет зашумление изображения типа «соль», «перец»?

Раздел (тема) дисциплины: **Преобразование бинарных изображений на основе морфологических операторов**

1. Как можно получить бинарное изображение?

2. Чем отличаются глобальное и локальное пороговое разделение?

3. Какие функции используются для бинаризации изображения в системе MATLAB?

4. В чем заключается алгоритм автоматического выбора порога?

5. Как определяются координаты 4-х соседних пикселей изображения?

6. Как определяются 4-х связный объект?

7. Какие морфологические операции вы знаете?

8. Дайте определение понятия эрозии.

9. Дайте определение понятия дилатации.

10. В чем заключается действие операции размыкание?

11. В чем заключается действие операции замыкание?

## Раздел (тема) дисциплины: **Методы сегментации изображений**

1. В чем заключается сегментация изображения?

2. Какие признаки используются для сегментации?

3. В чем заключается алгоритм метода выращивания областей, использующийся для сегментации изображения?

4. В чем заключается алгоритм метода разделения, использующийся для сегментации изображения?

5. Какие параметры являются входными параметрами функции сегментации методом разделения?

6. В чем заключается преобразование яркостного среза?

7. Какие параметры возвращает функция **impixel**?

#### **5 ТЕМЫ РЕФЕРАТОВ**

В течение семестра каждым студентом самостоятельно *должен быть подготовлен реферат* и представлен на обсуждение группы. Объем реферата 12-15 страниц машинописного текста, оформленного согласно следующим требованиям.

Работа должна быть напечатана на одной стороне листа белой бумаги формата А4. Цвет шрифта должен быть черным. При компьютерном наборе рекомендуется кегль 14, полуторный междустрочный интервал, гарнитура шрифта – Times New Roman. Размеры верхнего и нижнего полей – 20 мм, левого поля – 20 мм, правого  $-10$  мм.

Абзацный отступ равен 1,25 см. Основной текст работы должен быть выровнен по ширине.

Нумерация страниц производится сквозным способом по всему тексту работы, начиная с титульного листа, но цифры печатаются только со второго листа (в центре или справа нижней части листа, без точки).

Реферат начинается с титульного листа, на котором указываются сведения об учебном учреждении, где выполнена работа, название темы, вид выполненной работы, фамилия, инициалы, номер группы студента, а также фамилия, инициалы, ученая степень и звание научного руководителя, город и год выполнения работы.

На второй странице работы размещается Оглавление, в которое входят названия и номера начальных страниц всех структурных частей работы (за исключением титульного листа). Сокращение «стр.» над номерами страниц не используется.

Для акцентирования внимания на определенных терминах, формулах разрешается использование в работах выделения жирным шрифтом, курсивом. Не допускаются использование подчеркивания, а также одновременное использование выделения курсивом и жирным шрифтом.

*Обязательными* структурными элементами реферата являются: оглавление (содержание), введение, основная часть, состоящая из 2-3 параграфов, заключение, список литературы.

На *каждый* источник из списка литературы обязательно должна быть ссылка в тексте. Список литературы должен состоять минимум из 5-7 наименований.

# **5.1 Примерный перечень тем рефератов**

1. Сегментация изображений, основанная на применении морфологических операций эрозии и наращивания.

2. Сегментация изображений, основанная на применении статистических характеристик текстуры.

3. Гранулометрия. Обнаружение и различение на изображении объектов известной формы.

4. Сегментация изображений, основанная на применении метода связывания пирамиды.

5. Сегментация изображений в цветовых пространствах HSI и RGB. Выделение контуров на цветных изображениях.

6. Сегментация изображений, основанная на применении адаптивных порогов.

7. Сегментация изображений с помощью нейронных сетей.

8. Текстурная сегментация изображений.

9. Модели сжатия изображений. Сжатие изображений без потерь.

10. Сжатие изображений с потерями. Сжатие изображений в формате JPEG.

11. Сжатие изображений на основе вейвлет-преобразования.

12. Применение нейронных сетей для распознавания и обработки изображений отпечатков.

13.Проклятие размерности. Избыточность входных данных. Генетические алгоритмы

14. Применение генетических алгоритмов в обучении нейронных сетей.

15. Сегментация изображений, основанная на применении морфологических операций размыкание и замыкание.

16. Сегментация изображений, основанная на применении статистических характеристик текстуры.

17. Гранулометрия. Обнаружение и различение на изображении объектов известной формы.

18. Сегментация изображений, основанная на применении метода связывания пирамиды.

19. Сегментация изображений в цветовых пространствах HSI и RGB. Выделение контуров на цветных изображениях.

20. Сжатие изображений с потерями. Кодирование с предсказанием.

21. Дескрипторы границ. Фурье-дескрипторы. Статистические характеристики.

22. Дескрипторы областей. Топологические дескрипторы. Текстурные дескрипторы.

23. Вейвлет-преобразования. Субполосное кодирование.

24. Сегментация изображений при помощи нейронных сетей.

25. Применение гибридных нейронных сетей для обработки изображений.

26. Сегментация изображений, основанная на применении теории графов.

27. Сегментация изображений с помощью вейвлет-преобразования.

28. Распознавание изображений с помощью нечетких нейронных сетей.

29. Отбор входных информационных характеристик для обучения нейронной сети с помощью генетических алгоритмов.

30.Сравнительнай анализ методов сегментации изображений.

#### **5.2 Критерии оценки**

- *12 баллов* выставляется обучающемуся, если тема раскрыта полностью, реферат представлен на обсуждение группы в установленные сроки, даны ответы на вопросы по рассматриваемой в реферате теме;

- *10 баллов* выставляется обучающемуся, если имеются незначительные замечания по содержанию работы, но реферат представлен на обсуждение группы в установленные сроки, даны ответы на вопросы по рассматриваемой в реферате теме;

- *8 баллов* выставляется обучающемуся, если имеются недоработки по содержанию реферата, работа представлена не в срок, ответы на вопросы неполные;

- *6 баллов* выставляется обучающемуся, если работа выполнена, но не представлена на обсуждение группы.

## **6 ТЕСТОВЫЕ ЗАДАНИЯ**

## **Тест по теме: «ПРЕДМЕТ И ЗАДАЧИ КОМПЬЮТЕРНОЙ ОБРАБОТКИ И РАСПОЗНАВАНИЯ ИЗОБРАЖЕНИЙ»**

#### **1. Компьютерная обработка и распознавание изображений заключается:**

1) в улучшении зрительного восприятия изображений и классификация объектов на изображениях;

2) только в классификация объектов;

3) только улучшение зрительного восприятия изображений

4) цветовая коррекция

#### **2. Иконика - это:**

1) создание и обработка изображений с помощью ЭВМ;

2) только обработка изображений;

- 3) только создание изображений;
- 4) создание и обработка иконок.

## **3. Если при передаче цифрового сигнала цветного телевидения необходимо передавать потоки порядка 216 Мбит/с, то:**

1) для передачи телевидения высокой четкости скорость передачи должна составлять порядка 1 Гбит/c;

2) для передачи телевидения высокой четкости скорость передачи должна составлять порядка 216 Мбит/c;

3) для передачи телевидения высокой четкости скорость передачи должна составлять порядка 413 Мбит/c;

4)для передачи телевидения высокой четкости скорость передачи должна составлять порядка 150 Мбит/c;

**4. Стационарный случайный процесс называется**  *эргодическим,* **если:**

1) любая его вероятностная характеристика может быть получена из одной реализации путем усреднения по времени. При этом среднее по времени равно среднему по ансамблю реализаций;

2) некоторые вероятностные характеристики может быть получены из нескольких реализаций путем усреднения по времени. При этом среднее по времени равно среднему по ансамблю реализаций;

3) вероятностные характеристики не подчиняются нормальному закону распределения;

4) ординаты случайной функции подчиняются нормальному закону распределения.

## **5. Спектр изображения получают с помощью применения:**

1) прямого двумерного преобразования Фурье;

2) обратного преобразования Фурье;

3) прямого двумерного преобразования Фурье автокорреляционной функции;

4) аппроксимацией функции автокорреляции.

## **6. Спектральная интенсивность изображения характеризует:**

1) распределение энергии по пространственным частотам;

2) интеграл энергетического спектра;

3) пространственные частоты изображения;

4) временный сигнал.

#### **7. Энергия изображения определяется как:**

1) интеграл энергетического спектра по пространственным частотам;

2) восстановление изображения по его спектру;

3) пространственные частоты изображения;

4) функция распределения энергии по пространственным частотам.

**8. Случайный процесс называется** *стационарным в широком смысле***, если:**

1) имеет постоянные значения математического ожидания и дисперсии, а его автокорреляционная функция зависит не от координат, а от их разностей (сдвига).

2) имеет постоянные значения математического ожидания и дисперсии, а его автокорреляционная функция зависит от координат, и разностей (сдвига)

3) не имеет постоянных значений математического ожидания и дисперсии, а его автокорреляционная функция принимает постоянные значения;

4) имеет постоянные значения математического ожидания, дисперсии и автокорреляционной функции.

**9. Случайный процесс называется** *стационарным в узком смысле***, если:**

1) *n*-мерная плотность распределения вероятностей инвариантна к сдвигу;

2) *n*-мерная плотность распределения вероятностей не инвариантна к сдвигу;

3) *n*-мерная плотность распределения не зависит от моментов времени;

4) не имеет постоянных значений математического ожидания и дисперсии.

**10. Стационарный случайный процесс называется**  *эргодическим***, если:**

1) любая вероятностная характеристика может быть получена из одной реализации путем усреднения по времени;

2) любая его вероятностная характеристика не может быть получена из нескольких реализаций путем усреднения по времени;

3) может быть получена дисперсия из одной реализации путем усреднения по времени

4) дисперсия, математическое ожидание и плотность распределения постоянны.

#### **11. Субъективные критерии оценки качества изображения:**

1) это критерии визуального восприятия, оцениваемые в процессе экспертизы некоторой группой наблюдателей;

2) это критерии визуального восприятия, оцениваемые только координатные искажения группой наблюдателей;

3) это критерии визуального восприятия, оцениваемые только яркостные искажения группой наблюдателей;

4) это критерии визуального восприятия, оцениваемые реального и идеального изображений.

#### **12. Объективными критериями, используемыми при оценке качества изображений, являются критерии:**

1) позволяющие получить среднеквадратическую характеристику изображения разностного сигнала;

2) позволяющие получить просто вычисляемую характеристику изображения многомерного сигнала;

3) позволяющие получить просто вычисляемую характеристику изображения пространственного сигнала;

4) позволяющие получить просто вычисляемую характеристику изображения отношения сигнал/шум.

#### **Тест по теме:**

# **«ПРОСТРАНСТВЕННЫЕ МЕТОДЫ УЛУЧШЕНИЯ ИЗОБРАЖЕНИЙ»**

## **1. Главная цель улучшения изображения заключается в:**

1) такой обработке изображения, чтобы результат оказался более подходящим для конкретного применения;

2) такой обработке изображения, чтобы результат оказался более подходящим для всех случаев применения;

3) переводе изображения в другую цветовую кодировку;

4) применении к изображению специальных методов.

#### **2. Для контрастирования изображений используется:**

1) поэлементная обработка;

2) обработка всего изображения как единого целого;

3) эквализация гистограммы изображения;

4) кластеризация изображения.

## **3. На чем основаны пространственные методы обработки изображений?**

1) На обработке пикселей изображения, которые находятся в плоскости изображения.

2) На изменении сигнала, путем применения к изображению преобразования Фурье.

3) На разбиении изображения на отдельные объекты и анализе переходов между этими объектами.

4) На переводе изображения в пространство определенных признаков.

#### **4. На чем основаны частотные методы обработки изображений?**

1) На изменении сигнала, путем применения к изображению преобразования Фурье.

2) На обработке пикселей изображения, которые находятся в плоскости изображения.

3) На подсчете количества появления пикселей с определенными параметрами.

4) На разбиении изображения на отдельные объекты и анализе переходов между этими объектами.

#### **5. Поэлементная обработка характеризуется тем, что:**

1) каждый элемент входного изображения математически преобразуется в новое значение элемента выходного изображения, независимо от значений других элементов входного изображения;

2) каждый элемент входного изображения рассматривается и обрабатывается только вместе с другими элементами изображения, находящимся в определенном радиусе в выбранном пространстве признаков;

3) для каждого элемента входного изображения принимается решение, обрабатывать его или нет;

4) входное изображение делится на элементы, которые, в свою очередь, делятся на еще более мелкие элементы, до достижения необходимого уровня детализации.

## **6. Для преобразования изображения в негатив используется:**

1) линейное преобразование;

2) логарифмическое преобразование;

3) степенное преобразование;

4) геометрическое преобразование.

## **7. Для чего используют логарифмическое преобразование:**

1) растяжения диапазона темных пикселей на изображении с одновременным сжатием диапазона значений ярких пикселей;

2) получения эффекта фотографического негатива;

3) равномерного распределения яркостей пикселей изображения;

4) Для гамма-коррекции пикселей изображения.

## **8. Гамма-коррекция изображений представляет собой:**

1) степенное преобразование;

2) логарифмическое преобразование;

3) линейное преобразование;

4) метод обработки гистограммы изображения.

**9. Для преобразования исходного изображения в изображение, имеющее гистограмму заданного вида необходимо:**

1) каждому уровню яркости исходного изображения поставить в соответствие уровень яркости *g* входного изображения;

2) каждому уровню яркости исходного изображения поставить в соответствие противоположный уровень яркости (негативное преобразование);

3) каждому уровню яркости исходного изображения поставить в соответствие максимальный или минимальный уровень яркости изображения;

4) оставить уровни яркости без изменений.

**10. Процедуры преобразования гистограмм могут применяться**:

1**)** как к изображению в целом, так и к отдельным его фрагментам;

2) только к изображению в целом;

3) только к фрагментам изображения;

4) только к отдельным пикселям изображения.

#### **11. К чему приводит операция эквализация гистограммы:**

1) выравниванию интегральных площадей равномерно распределенных диапазонов яркостей;

2) присвоению пикселям одного из двух значений яркости, максимального и минимального, в зависимости от заданного порогового значения;

3) увеличению разрыва между значением максимальной и минимальной яркости;

4) дроблению диапазонов яркостей с большой интегральной площадью на более мелкие диапазоны.

#### 12. **Эквализацией гистограммы называется:**

1) преобразование, при котором выходное изображение имеет равномерное распределение.

2) преобразование, при котором выходное изображение имеет геометрическое распределение.

3) преобразование, при котором выходное изображение имеет

логарифмическое распределение.

4) преобразование, при котором выходное изображение имеет распределение Бернулли.

## **Тест по теме: «ОСНОВЫ ФИЛЬТРАЦИИ ИЗОБРАЖЕНИЙ»**

## **1. Ослабление действия помех на изображении достигается с помощью:**

1) фильтрации изображения;

2) дискретизации изображения;

3) квантованием изображения;

4) выделением объектом на изображениях.

## **2. Прямоугольная область размером** *n* **×** *m***, на которой задана импульсная характеристика, называется:**

1) маской;

2) шумом;

3) искажением;

4) изображением.

#### **3. Результаты корреляции и свертки получаются друг из друга поворотом на**:

- 1) 180**°;**
- 2) 270**°;**
- 3) 90**°;**
- 4) 45**°.**

 $4.$ Пространственная фильтрация выражением:

$$
g(x, y) = f(x, y) * h(x, y) =
$$
  
\n
$$
\sum_{n=1}^{m/2} \sum_{s=-n/2}^{n/2} f(s, t) h(x-s, y-t) =
$$
  
\n
$$
\sum_{t=-m/2}^{m/2} \sum_{s=-n/2}^{n/2} f(x-s, y-t) h(s, t)
$$
  
\n
$$
g(x, y) = f(x, y) + h(x, y) =
$$
  
\n
$$
\sum_{t=-m/2}^{m/2} \sum_{s=-n/2}^{n/2} f(s, t) + h(x-s, y-t);
$$

2) 
$$
g(x, y) = f(x, y) + h(x, y) =
$$

$$
\sum_{t=-m/2}^{m/2} \sum_{s=-n/2}^{n/2} f(s, t) + h(x + s, y + t);
$$

3) 
$$
g(x, y) = f(x, y) + h(x, y) =
$$

$$
\sum_{t=-m/2}^{m/2} \sum_{s=-n/2}^{n/2} f(s, t) + h(x - s, y);
$$

$$
4)
$$

$$
g(x, y) = f(x, y) + h(x, y) =
$$
  

$$
\sum_{t=-m/2}^{m/2} \sum_{s=-n/2}^{n/2} f(s, t) + h(x, y - t);
$$

**5. 3**аданные маски 
$$
\begin{bmatrix} -1 & 0 & 1 \\ -1 & 0 & 1 \\ -1 & 0 & 1 \end{bmatrix}
$$
,  $\begin{bmatrix} 1 & 1 & 1 \\ 0 & 0 & 0 \\ -1 & -1 & -1 \end{bmatrix}$ 

#### **получили имя:**

- 1) Джудит Превитт;
- 2) Собеля;
- 3) Гаусса;
- 4) Лапласса.

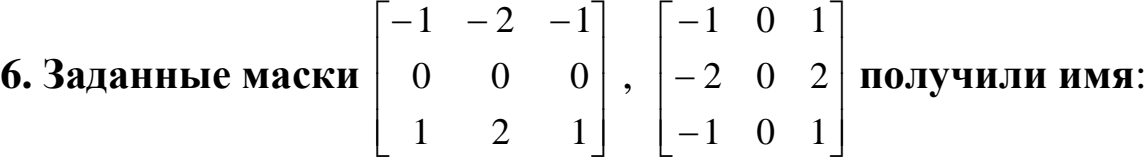

- 1) Собеля;
- 2) Джудит Превитт;
- 3) Лапласса;
- 4) Гаусса.

7. Общая формула фильтрации изображения размером  $M \times N$ фильтром взвешенного среднего задается выражением:

1) 
$$
g(x, y) = \frac{\sum_{t=-m/2}^{m/2} \sum_{s=-n/2}^{n/2} f(x+s, y+t)h(s,t)}{\sum_{t=-m/2}^{m/2} \sum_{s=-n/2}^{n/2} h(s,t)}
$$

$$
g(x, y) = \frac{\sum_{t=-m/2}^{m/2} \sum_{s=-n/2}^{n/2} f(x-s, y+t)h(x-s,t)}{\sum_{t=-m/2}^{m/2} \sum_{s=-n/2}^{n/2} h(x+s,t)}
$$

$$
g(x, y) = \frac{\sum_{t=-m/2}^{m/2} \sum_{s=-n/2}^{n/2} h(s, t)}{\sum_{t=-m/2}^{m/2} \sum_{s=-n/2}^{n/2} f(x+s, y+t)h(s, t)}
$$

$$
g(x, y) = \frac{\sum_{m/2}^{m/2} \sum_{s=-n/2}^{n/2} f(x, y)h(s, t)}{\sum_{t=-m/2}^{m/2} \sum_{s=-n/2}^{n/2} h(y+s, x+t)}
$$

8. Нормирующий коэффициент определяется из условия равенства единице суммы всех коэффициентов КИХ:

$$
k = \frac{1}{\sum_{t=-m/2}^{m/2} \sum_{s=-n/2}^{n/2} h(s,t)};
$$
\n1)  
\n
$$
k = \frac{1}{\sum_{t=-m/2}^{m/2} \sum_{s=-n/2}^{n/2} h(s-x,t-y)};
$$
\n2)  
\n
$$
k = \frac{1}{\sum_{t=-m/2}^{m/2} \sum_{s=-n/2}^{n/2} h(s+x,t-y)};
$$
\n3)  
\n
$$
k = \frac{1}{\sum_{t=-m/2}^{m/2} \sum_{s=-n/2}^{n/2} h(s-y,t+x)};
$$
\n4)  
\n
$$
k = \frac{1}{\sum_{t=-m/2}^{m/2} \sum_{s=-n/2}^{n/2} h(s-1,t-1)};
$$

# 9. Оператор Лапласа в дискретной форме имеет вид:

 $\bullet$  .

1) 
$$
\nabla^2 f = [f(x+1, y) + f(x-1, y) + f(x, y+1) - f(x, y-1)] - 4f(x, y),
$$

2) 
$$
\nabla^2 f = [f(x, y) + f(x, y) + f(x, y) - f(x, y)] - 4f(x, y);
$$

3) 
$$
\nabla^2 f = [f(x+1, y) + f(x+1, y) + f(x, y-1) - f(x, y-1)] - 4f(x, y),
$$

4) 
$$
\nabla^2 f = [f(x+1, y) + f(x+1, y) + f(x, y-1) - f(x, y-1)] - 4f(x, y).
$$

#### **10. Нерезким маскированием называется:**

1) процедура применяется для повышения резкости изображений и заключается в вычитании из изображения его расфокусированной копии;

2) процедура применяется для понижения резкости изображений и заключается в вычитании из изображения его расфокусированной копии;

3) процедура применяется для повышения резкости изображений и заключается в сложении изображения с его расфокусированной копией;

4) процедура применяется для понижения резкости изображений и заключается в сложении изображения с его расфокусированной копией.

#### **11. Отклик фильтра** *g***(***x, y***) вычисляется как:**

1) сумма произведений отсчетов изображения на соответствующие отсчеты повернутой импульсной характеристики. Эта операция выполняется для каждого отсчета изображения;

2) произведение сумм отсчетов изображения на соответствующие отсчеты повернутой импульсной характеристики. Эта операция выполняется для некоторых отсчетов изображения;

3) произведение сумм отсчетов изображения на соответствующие отсчеты повернутой импульсной характеристики. Эта операция выполняется для каждого отсчета изображения;

4) сумма произведений отсчетов повернутой импульсной характеристики на соответствующие отсчеты изображения. Эта операция выполняется для каждого отсчета изображения.

**12. Фильтрация изображения с подъемом высоких частот может быть реализована за один проход при использовании одной из двух масок:**

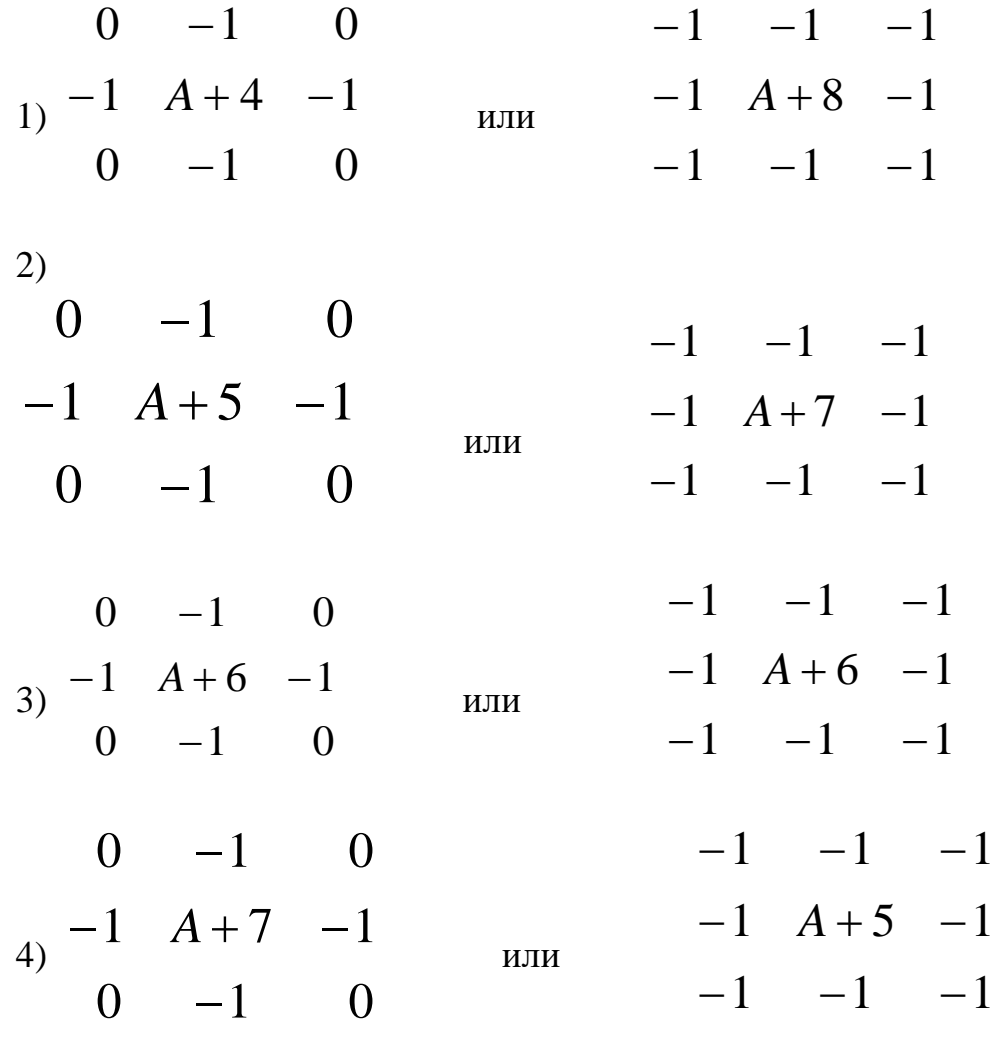

#### **Тест по теме:**

# **«НЕЛИНЕЙНАЯ ПРОСТРАНСТВЕННАЯ ФИЛЬТРАЦИЯ»**

## **1. В чём состоит основное отличие линейных фильтров от нелинейных:**

1) в определении значения центрального пикселя окна;

2) в процессе движения окна;

3) в определении размеров окна;

4) в определении формы окна.

**2. Что происходит с наклонными участками и резкими перепадами значений яркости при применении медианного фильтра:**

1)не изменяется;

2) усредняются;

3) становятся менее выраженными;

4) становится более выраженным.

## **3. Применение медианного фильтра наиболее эффективно для устранения какого вида шума:**

1) **п**ри импульсном шуме;

2) при равномерном шуме;

3) при Гауссовом шуме;

4) при мультипликативном шуме.

## **4. Как влияет уменьшение размера маски на обработку изображения с помощью медианного фильтра:**

1) лучше сохраняются контуры изображения;

2) увеличивается контраст изображения;

3) увеличивается чёткость изображения;

4) не изменяется яркость изображения.

**5. Какие преимущества перед линейной фильтрацией имеет медианная фильтрация:** 

1) сохраняет резкие перепады (границы), сглаживает импульсный шум, не изменяет яркость фона;

2) плохо сохраняются контуры объектов, изменяется яркость;

3) не устраняется импульсный шум, не изменяет яркость фона;

4) сохраняет резкие перепады (границы),плохо устраняется импульсный шум.

## **6. Что следует сделать для подавления помехи, при применении медианного фильтра, если она не является точечной:**

1) увеличить размер матрицы;

2) уменьшить размер матрицы;

3) применить квадратную матрицу;

4) применить сигма-фильтр.

**7. Формула расстояния между двумя векторами в пространстве RGB в общем виде выглядит следующим образом:**

1) 
$$
d_{ij} = ||C_i - C_j||_{\gamma} = \left(3 \sum_{n=1}^{\infty} \left| C_i^k - C_j^k \right|^{\gamma} \right)^{1/\gamma};
$$
  
\n2)  $d_{ij} = ||C_i - C_j||_{\gamma} = 3 \left( \sum_{n=1}^{\infty} \left| C_i^k - C_j^k \right|^{\gamma} \right)^{1/\gamma};$   
\n3)  $d_{ij} = ||C_i - C_j||_{\gamma} = \left(3 \sum_{n=1}^{\infty} \left| C_i^k + C_j^k \right|^{\gamma} \right)^{1/\gamma};$   
\n4)  $d_{ij} = ||C_i - C_j||_{\gamma} = 3 \left( \sum_{n=1}^{\infty} \left| C_i^k + C_j^k \right|^{\gamma} \right)^{1/\gamma}.$ 

**8. Импульсные помехи, какого размера подавляются медианным фильтром?** 

**(где – площадь помехи, m, n - ширина и высота маски)**

- 1)  $\varepsilon \leq mn/2$ ;
- 2)  $\varepsilon \ge mn/2$ ;
- 3)  $\varepsilon \neq mn/2$ ;
- 4)  $\varepsilon$  > mn/2.

**9. Каким условиям должен соответствовать центральный элемент окна при применении адаптивной медианной фильтрации:**

1) 
$$
A1 = f_{\text{med}} - f_{\text{min}}
$$
;  $A2 = f_{\text{med}} - f_{\text{max}}$ ;  $A1 > 0$  u  $A2 < 0$ ,  
\n $B1 = f(x, y) - f_{\text{min}}$ ;  $A2 = f(x, y) - f_{\text{max}}$ ;  $B1 > 0$  u  $B2 < 0$ ;  
\n2)  $A1 = f_{\text{med}} - f_{\text{max}}$ ;  $A2 = f_{\text{med}} - f_{\text{min}}$ ;  $A1 > 0$  u  $A2 < 0$ ,  
\n $B1 = f(x, y) - f_{\text{min}}$ ;  $B2 = f(x, y) - f_{\text{max}}$ ;  $B1 > 0$  u  $B2 < 0$ ;  
\n3)  $A1 = f_{\text{med}} - f_{\text{min}}$ ;  $A2 = f_{\text{med}} - f_{\text{max}}$ ;  $A2 > 0$  u  $A1 < 0$ ,  
\n $B1 = f(x, y) - f_{\text{min}}$ ;  $A2 = f(x, y) - f_{\text{max}}$ ;  $B2 > 0$  u  $B1 < 0$ ;  
\n4)  $A1 = f_{\text{med}} - f_{\text{min}}$ ;  $A2 = f_{\text{max}} - f_{\text{min}}$ ;  $A1 > 0$  u  $A2 < 0$ ,  
\n $B1 = f(x, y) - f_{\text{min}}$ ;  $A2 = f(x, y) - f_{\text{med}}$ ;  $B1 > 0$  u  $B2 < 0$ .

#### **10. Преимущества медианной фильтрации перед линейной фильтрацией состоит в том, что:**

1) эффективно устраняет мелкие детали и резкие выбросы, практически не изменяя остального изображения;

2) слабо устраняет мелкие детали и практически не изменяет остального изображения;

3) не устраняет мелкие детали, изменяет изображение;

4) не имеет преимуществ перед линейной фильтрацией.

#### **11. Сигма-фильтр предназначен для:**

1) подавления шумов на изображении с сохранением резких границ областей;

2) подавления всех видов шумов на изображении с изменением яркости изображения;

3) подавления шумов на изображении с изменением контуров объектов;

4) сглаживания шума на однородных участках изображения, изменяя яркости пикселей.

**12. В качестве объективной меры оценки качества алгоритма фильтрации используется пиковое отношение сигнал/шум (ПОСШ), определяемое по формулам:**

1) 
$$
IOCIII = 201g \frac{255}{\sqrt{CKO}}
$$
;  
\n2)  $IOCIII = 1g \frac{2}{\sqrt{CKO}}$ ;  
\n3)  $IOCIII = 2 + 1g \frac{1}{\sqrt{CKO}}$ ;  
\n4)  $IOCIII = \frac{20}{\sqrt{CKO}}$ .

#### **Тест по теме: «МЕТОДЫ СЕГМЕНТАЦИИ ИЗОБРАЖЕНИЙ»**

#### **1. Какие из перечисленных методов следует применять для быстрой обработки изображений на этапе сегментации?**

1) пороговые методы;

2) гистограммные методы;

3) методы выращивания областей;

4) все перечисленные.

#### **2. Какие из перечисленных методов учитывают связность областей на фазе сегментации:**

1) пороговые методы;

2) гистограммные методы;

3) методы выращивания областей;

4) все перечисленные.

### **3. К каким методам относится алгоритм K-средних (обобщенный метод Ллойда)?**

1) методам сегментации, основанным на кластеризации пикселей изображения;

2) методам выращивания областей;

3) гистограммным методам;

4) методам пороговой сегментации.

### **4. Достоинства сегментации изображений методом сдвига центра масс:**

1) отсутствие необходимости в изначальных знаниях о количестве кластеров или о каких-либо их признаках;

2) процедура вычисления вектора среднего сдвига не требует больших вычислительных ресурсов;

3) метод не является чувствительным к размером окна;

4) все вышеперечисленное.

**5. Сегментации изображений методом сдвига центра масс рассчитывается по формуле?**

$$
M_{x} = \frac{\sum_{i} x_{i} \cdot w_{i}}{\sum_{i} w_{i}}; \quad M_{y} = \frac{\sum_{i} y_{i} \cdot w_{i}}{\sum_{i} w_{i}};
$$

$$
M_{x} = \frac{\sum_{i} x_{i}}{\sum_{i} w_{i}}; \quad M_{y} = \frac{\sum_{i} y_{i}}{\sum_{i} w_{i}};
$$
  
\n
$$
M_{x} = -\frac{\sum_{i} x_{i}}{\sum_{i} w_{i}}; \quad M_{y} = -\frac{\sum_{i} y_{i}}{\sum_{i} w_{i}};
$$
  
\n
$$
M_{x} = \frac{\sum_{i} -x_{i}}{\sum_{i} w_{i}}; \quad M_{y} = \frac{\sum_{i} -y_{i}}{\sum_{i} w_{i}};
$$

6. Модуль градиента определяется как:

1) 
$$
|\nabla f| = (G_x^2 + G_y^2)^{1/2} = \sqrt{(\frac{\partial f}{\partial x})^2 + (\frac{\partial f}{\partial y})^2};
$$
  
\n2)  $|\nabla f| = \sqrt{(\frac{\partial f}{\partial x})^2 - (\frac{\partial f}{\partial y})^2};$   
\n3)  $|\nabla f| = (G_x^2 + G_y^2)^2 = ((\frac{\partial f}{\partial x})^2 + (\frac{\partial f}{\partial y})^2)^2;$   
\n4)  $|\nabla f| = (G_x^2 - G_y^2)^2 = ((\frac{\partial f}{\partial x})^2 - (\frac{\partial f}{\partial y})^2)^2.$ 

7. Во сколько этапов осуществляется выделение контуров с помощью оператора Канни:

1) в 4 этапа;

- 2) в 3 этапа;
- 3) в 2 этапа;
- 4) в 5 этапов.

## 8. Как приставлены изображения при сегментации методами основанными на теории графов?

1) в виде взвешенного неориентированного графа;

2) в виде взвешенного ориентированного графа;

3) в виде ориентированного графа;

4) в виде неориентированного графа.

#### 9. Какой фильтр применяется при сегментации изображения методом Канни?

1) фильтр Гаусса;

2) фильтр соль и перец;

3) белый шум;

4) шум Релея.

## 10. Разбиение изображения на области не является сегментацией, если:

1) разбиение включает только одну область;

2) объединение областей покрывает все изображение;

3) объединение областей покрывает не все изображение

4) области не пересекаются.

## 11. Результатом решения задачи частичной сегментации является:

1) изображение с подчеркнутыми объектами и границами;

2) сглаженное изображение;

3) структурное описание изображения;

4) размытое изображение.

## 12. В чем заключается основное отличие интерактивных методов сегментации от автоматических?

1) используют пользовательский ввод в процессе работы;

2) быстрая обработка изображений;

3) грубая обработка изображения;

4) все перечисленное.

# Тест по теме:

# «Частотная фильтрация изображений»

# 1. Фаза (угол сдвига фазы) определяется как:

1) арктангенс отношения мнимой части ДПФ к действительной;

2) арктангенс отношения действительной части ДПФ к мнимой;

3) тангенс отношения мнимой части ДПФ к действительной;

4) тангенс отношения действительной части ДПФ к мнимой.

# 2. Фильтрация в частотной области позволяет по ДПФ изображения подобрать:

1) частотную характеристику фильтра;

2) амплитудную характеристику фильтра;

3) фазовую характеристику фильтра;

4) передаточную функцию фильтра.

3. Обратное дискретное преобразование Фурье (ОДПФ) имеет вид:

1) 
$$
F(x, y) = 1/\sqrt{NM} \sum_{v=0}^{M-1} \sum_{u=0}^{N-1} f(u, v) \exp(-i2\pi(ux/N + vy/M)),
$$
  
\n $\text{rge } i = \sqrt{-1}, \quad x \in [0, N-1], \quad y = [0, M-1];$   
\n2)  $F(x, y) = \sqrt{NM} \sum_{v=0}^{M-1} \sum_{u=0}^{N-1} f(u, v) \exp(-i2\pi(ux/N + vy/M)),$   
\n $\text{rge } i = \sqrt{-1}, \quad x \in [0, N-1], \quad y = [0, M-1];$   
\n3)  $F(x, y) = 1/\sqrt{NM} \sum_{v=0}^{M-1} \sum_{u=0}^{N-1} f(u, v) \exp(-i2\pi(ux/N - vy/M)),$   
\n $\text{rge } i = \sqrt{-1}, \quad x \in [0, N-1], \quad y = [0, M-1];$   
\n4)  $F(x, y) = \sqrt{NM} \sum_{v=0}^{M-1} \sum_{u=0}^{N-1} f(u, v) \exp(-i2\pi(ux/N - vy/M)),$   
\n $\text{rge } i = \sqrt{-1}, \quad x \in [0, N-1], \quad y = [0, M-1].$ 

4. По известной передаточной функции НЧ фильтра можно передаточную характеристику ВЧ фильтра получить  $\mathbf{B}$ соответствии с уравнением:

1) 
$$
H_{\text{B}}(u, v) = 1 - H_{\text{H}}(u, v);
$$
  
\n2)  $H_{\text{B}}(u, v) = H_{\text{H}}(u, v) - 0.5;$   
\n3)  $H_{\text{B}}(u, v) = 1/(H_{\text{H}}(u, v)) - 0.5;$   
\n4)  $H_{\text{B}}(u, v) = 1/(H_{\text{H}}(u, v) - 0.5).$ 

## 5. Белым шумом называют шум спектр, которого:

1) постоянная величина;

2) равен нулю;

3) отрицательная величина;

4) изменяющаяся величина во времени.

#### **6. Частотная характеристика идеального НЧ фильтра имеет**

**ВИД:** 
$$
H_{H^{q}}(u,v) = \begin{cases} 1, & npu \ r(u,v) \leq r_{cp} \\ 0, & uhu \neq 0 \end{cases}
$$
 $, \ \Gamma \text{AC:}$ 

1)  $r(u, v) = \sqrt{(u - u_0)^2 + (v - v_0)^2}$ 0 2  $r(u, v) = \sqrt{(u - u_0)^2 + (v - v_0)^2}$  - расстояние от центра маски фильтра до отсчета с координатами (*u,v*), (*u*<sup>0</sup> ,*v*0) - координаты центра маски фильтра, *ср r* - заданное неотрицательное число. Размер изображения  $N \times M$ ,  $u_0 = N/2$ ,  $v_0 = M/2$ ;

2)  $r(u, v) = \sqrt{(u - u_0)^2 - (v - v_0)^2}$ 0 2  $r(u, v) = \sqrt{(u - u_0)^2 - (v - v_0)^2}$  - расстояние от центра маски фильтра до отсчета с координатами (*u,v*), (*u*<sup>0</sup> ,*v*0) - координаты центра маски фильтра, *ср r* - заданное неотрицательное число. Размер изображения  $N \times M$ ,  $u_0 = N/2$ ,  $v_0 = M/2$ ;

3)  $r(u, v) = \sqrt{(u - u_0)^2 + (v - v_0)^2}$ 0 2  $r(u, v) = \sqrt{(u - u_0)^2 + (v - v_0)^2}$  - расстояние от центра маски фильтра до отсчета с координатами (*u,v*), (*u*<sup>0</sup> ,*v*0) - координаты центра маски фильтра, *ср r* - заданное неотрицательное число. Размер изображения  $N \times M$ ,  $u_0 = N$ ,  $v_0 = M$ ;

4)  $r(u, v) = \sqrt{(u - u_0)^2 - (v - v_0)^2}$ 0 2  $r(u, v) = \sqrt{(u - u_0)^2 - (v - v_0)^2}$  - расстояние от центра маски фильтра до отсчета с координатами (*u,v*), (*u*<sup>0</sup> ,*v*0) - координаты центра маски фильтра, *ср r* - заданное неотрицательное число. Размер изображения  $N \times M$ ,  $u_0 = N$ ,  $v_0 = M$ .

#### **7. Гауссов шум иначе называют:**

1) нормальным шумом;

2) белым шумом;

3) квадратичным шумом;

4) средневзвешенным.

**8.** Математическое ожидание и дисперсия равномерного распределения имеют вид:

1) 
$$
\mu = \frac{a+b}{2}
$$
,  $\sigma^2 = \frac{(b-a)^2}{12}$ ;  
\n2)  $\mu = \frac{a-b}{2}$ ,  $\sigma^2 = \frac{(b-a)^2}{6}$ ;  
\n3)  $\mu = \frac{b-a}{2}$ ,  $\sigma^2 = \frac{(b-a)^2}{2}$ ;  
\n4)  $\mu = \frac{a}{2}$ ,  $\sigma^2 = \frac{(b-a)^2}{12}$ .

**9. График плотности распределения экспоненциального шума:**

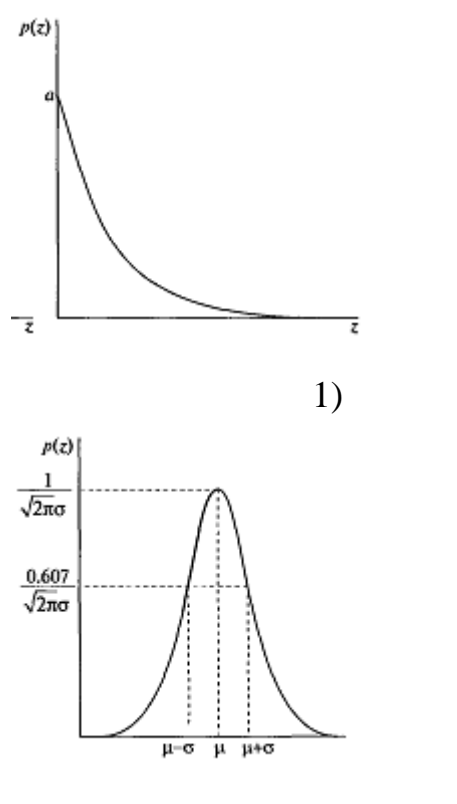

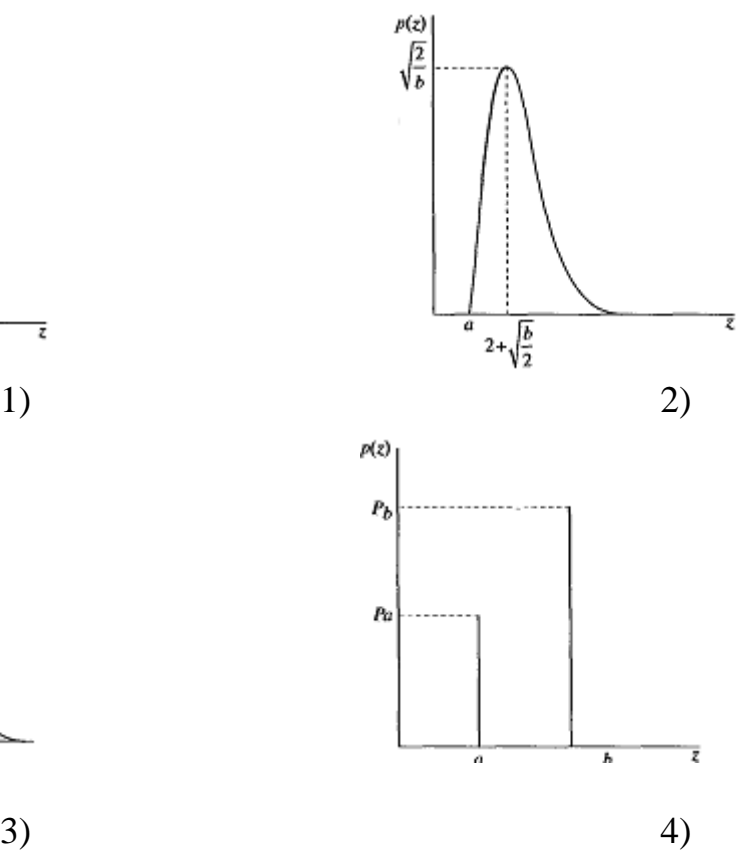

**10. Функция плотности распределения вероятностей шума Релея задается выражением:**

1) 
$$
p(z) = \begin{cases} \frac{2}{b} (z - a) \exp\left(-\frac{(z - a)^2}{b}\right), \text{ecли } z \ge a; \\ 0, \text{инave} \end{cases}
$$
  
\n2)  $p(z) = \begin{cases} 0, \text{ecnu } z \ge a; \\ \frac{2}{b} (z - a) \exp\left(-\frac{(z - a)^2}{b}\right), \text{инave} \end{cases}$   
\n3)  $p(z) = \begin{cases} \frac{2}{b} (a - z) \exp\left(-\frac{(a - z)^2}{b}\right), \text{ecnu } z < a; \\ 0, \text{инave} \end{cases}$   
\n4)  $p(z) = \begin{cases} \frac{2}{b} (a - z) \exp\left(-\frac{(a - z)^2}{b}\right), \text{unave} \end{cases}$ 

## **11. Шумом, типа «соль перец» является:**

- 1) импульсный шум;
- 2) экспоненциальный шум;
- 3) шум Релея;
- 4) Гауссов шум.

**12. Искаженное изображение может быть представлено в пространственной области в виде,** где  $g(x, y)$ - искаженное изображение; *h*(*x*, *y*)- функция, представляющая искажающий оператор в пространственной области; *f* (*x*, *y*)- исходное изображение;  $\eta(x, y)$ - аддитивный шум:

1) 
$$
g(x, y) = h(x, y) * f(x, y) + \eta(x, y)
$$
,

2) 
$$
g(x, y) = h(x, y) + f(x, y) + \eta(x, y)
$$
,

3) 
$$
g(x, y) = h(x, y) + f(x, y) * \eta(x, y)
$$
,

4)  $g(x, y) = 1/h(x, y) + f(x, y) + \eta(x, y)$ ,

13. Частотная характеристика НЧ фильтра Баттерворта (Butterworth) порядка k, подавляет частоты, отстоящие на расстояние более r (по окружности) от начала координат, имеет вид:

1) 
$$
H(u, v) = 1/(1 + (r(u, v)/r_{cp})^{2k});
$$

2) 
$$
H(u, v) = k / ((r(u, v) / r_{cp})^{2k});
$$

3) 
$$
H(u, v) = 1/(1 - (r(u, v)/r_{cp})^{2k});
$$

4) 
$$
H(u, v) = k / (1 + (r(u, v) / r_{c})^{2k}).
$$

#### Тест по теме «Морфологическая обработка изображений»

#### 1. Эрозия множества А по примитиву В, называется:

1) множество всех таких точек z, при сдвиге в которые множество В целиком содержится в А;

2) множество всех таких точек z, при сдвиге в которые множество А целиком содержится в В;

3) множество всех таких точек z, при сдвиге в которые множество В целиком не содержится в А;

4) множество всех таких точек z, при сдвиге в которые множество А целиком не содержится в В.

#### 2. Применение операции дилатация приводит:

1) к расширению изображения к сжатию изображения;

2) сглаживает контуры изображения;

3) переводит изображение из палитрового в полутоновое.

4) к сжатию изображения.

#### **3. Какие из перечисленных свойств выполняются для операций дилатация и эрозия:**

1) дистрибутивность, итеративность, инвариантность;

- 2) итеративность, инвариантность;
- 3) дистрибутивность, итеративность;
- 4) дистрибутивность, коммутативность, инвариантность.

#### **4.Как обозначается операция «размыкания»:**

- 1)  $A \circ B$ ;
- $2) A \bullet B;$
- 3)  $A \oplus B$ ;
- $A) A \otimes B$ .

#### **5. Как обозначается операция «Замыкание»:**

- 1)  $A \bullet B$ ;
- $2)$   $A \otimes B$ .
- 3)  $A \oplus B$ ;
- $A) A \circ B$ .

## **6. Как обозначается операция «Дилатация»:**

- 1)  $A \oplus B$ ;
- 2)  $A \otimes B$ ;
- 3)  $A \circ B$ ;
- 4)  $A\Theta B$ .

## **7. Как обозначается операция «Эрозия»:**

- 1)  $A \Theta B$ ;
- 2)  $A \circ B$ ;
- 3)  $A \circ B$ ;
- $A \otimes B$ .

**8.Процедура размыкания множества** *A* **по примитиву** *B* **выполняется как:** 

1) эрозия множества *A* по примитиву *B*, результат которой затем подвергается дилатации по тому же примитиву *В*;

2) эрозия множества *В* по примитиву *А,* результат которой затем подвергается эрозии по тому же примитиву *В*;

3) дилатация множества *A* по примитиву *B*, результат которой затем подвергается дилатации по тому же примитиву *В*;

4) дилатация множества *В* по примитиву *А,* результат которой затем подвергается эрозии по тому же примитиву *В.*

**9. Процедура замыкания множества** *A* **по примитиву** *B* **выполняется как:**

1) дилатация множества *A* по примитиву *B*, результат которой затем подвергается эрозии по тому же примитиву *В*;

2) эрозия множества *A* по примитиву *B*, результат которой затем подвергается дилатации по тому же примитиву *В*;

3) эрозия множества *В* по примитиву *А,* результат которой затем подвергается дилатации по тому же примитиву *В*;

4) дилатация множества *В* по примитиву *А,* результат которой затем подвергается эрозии по тому же примитиву *В.*

## 10. Центральное отражение множества A обозначается  $\hat{A}$  и **определяется в виде:**

1) 
$$
\hat{A} = \{w \mid w = -x, x \in A\};
$$

2) 
$$
\hat{A} = \{w \mid w = 1 - x, x \in A\};
$$

- 3)  $\hat{A} = \{ w \mid w = 1 + x, \quad x \in A \};$
- 4)  $\hat{A} = \{ w \mid w = 1 / x, \quad x \in A \}.$

**11. Параллельный перенос (или сдвиг) множества**  *A* **в точку**   $z = (z_1, z_2)$  обозначается  $(A)_z$  и определяется по правилу

1) 
$$
(A)_z = \{ c \mid c = x + z, x \in A \};
$$
  
\n2)  $(A)_z = \{ c \mid c = 1 + x + z, x \in A \};$   
\n3)  $(A)_z = \{ c \mid c = 1/(x + z), x \in A \};$   
\n4)  $(A)_z = \{ c \mid c = 1/x + 1/z, x \in A \}.$ 

**12. Размыкание множества**  *A* **по примитиву**  *B* **обозначается**  *AB* **и определяется равенством:**

1) 
$$
A \circ B = (A \odot B) \oplus B
$$
;  
2)  $A \circ B = (A \odot B) + B$ ;

- 3)  $A \circ B = (A \otimes B) \oplus B$ ;
- 4)  $A \circ B = (A \oplus B) \bullet B$ .

## **7 УЧЕБНО-МЕТОДИЧЕСКОЕ И ИНФОРМАЦИОННОЕ ОБЕСПЕЧЕНИЕ ДИСЦИПЛИНЫ**

#### **7.1 Основнaя учебная литерaтурa**

1.Томакова, Р. А. Методы и алгоритмы цифровой обработки изображений : учебное пособие для студентов всех форм обучения по направлениям подготовки 09.03.03 Прикладная информатика; 09.03.04 «Программная инженерия», 09.04.04 «Программная инженерия» (профиль «Раз-работка информационно-вычислительных систем») / Р. А. Томакова, Е. А. Петрик ; Юго-Зап. гос. ун-т. - Курск : Университетская книга, 2020. - 310 с. - Загл. с титул. экрана. – Текст : электронный.

3.Яне, Бернд. Цифровая обработка изображений : [учебное пособие] / пер. с англ. А. М. Измайловой. - М. :Техносфера, 2007. - 584 с. : ил. + 1 эл. опт. диск (CD-ROM). - (Мир цифровой обработки. XI. 06). - Библиогр.: с. 575-583 (221 назв.). - ISBN 978-5-94836-1 22-2 : 285.00 р. - Текст : непосредственный.

4. Красильников, Н. Н. Цифровая обработка 2D- и 3Dизображений : учебное пособие / Н. Н. Красильников. - СПб. : БХВ-Петербург, 2011. - 608 с. : ил. - ISBN 978-5-9775-07 00-4 : 372.50 р. - Текст : непосредственный.

## **7.2 Дополнительная учебная литература**

5. Томакова, Римма Александровна. Интеллектуальные технологии сегментации и классификации биомедицинских изображений : монография / Р. А. Томакова, С. Г. Емельянов, С. А. Филист ; Юго-Западный государственный университет. - Курск : ЮЗГУ, 2012. - 222 с. - Текст : электронный.

6. Томакова, Римма Александровна. Теоретические основы и методы обработки и анализа микроскопических изображений биоматериалов : монография / Р. А. Томакова, С. А. Филист, С. Г. Емельянов ; МИНОБРНАУКИ РФ, Юго-Западный государственный университет. - Курск : ЮЗГУ, 2011. - 202 с. - Текст : электронный.

7. Методы цифровой обработки изображений : учебное пособие / А. Е. Архипов, С. В. Дегтярев, С. С. Садыков, С. Н. Середа, В. С. Титов. - Курск : КГТУ, 2002 - Ч. 2. - 115 с. - Текст :

непосредственный.

9.Технологии сетей связи. Особенности кодирования цифровых факсимильных сообщений : учебное пособие / А. И. Атакищев [и др.] ; Министерство образования Российской Федерации, Курский государственный технический университет. - Курск :КурскГТУ, 2002. - 159 с. :ил.табл. - Имеется электрон. аналог. - ISBN 5-7681-0111-Х : 62.00 р. - Текст : непосредственный.

10. Гонсалес, Р. Цифровая обработка изображений: практические советы : монография / Р. Гонсалес, Р. Вудс ; пер. П. А. Чочиа, Л. И. Рубанова. – 3-е изд., испр. и доп. – Москва :Техносфера, 2012. – 1104 с. :- (Мир цифровой обработки).- URL: https://biblioclub.ru/index.php?page=book&id=233465 (дата обращения: 23.03.2022).

11. Гонсалес, Р. Цифровая обработка изображений / Р. Гонсалес, Р. Вудс. - М. :Техносфера, 2006. - 1072 с. - (Мир цифровой обработки). - ISBN 5-94836-028-8 : 394.66 р. - Текст : непосредственный.

#### **7.3 Перечень методических указаний**

1. Обработка различных типов изображений в среде MATLAB : методические указания для проведения лабораторных работ и выполнения самостоятельной внеаудиторной работы по дисциплине «Методы и алгоритмы обработки изображений» для студентов направления подготовки бакалавров 09.03.04 «Программная инженерия» / Юго-Зап. гос. ун-т ; сост. Р. А. Томакова. - Курск : ЮЗГУ, 2022. - 21 с. - Загл. с титул. экрана. - Текст : электронный.

2.Преобразование изображений с помощью дискретизации и квантования : методические указания для проведения лабораторных работ и выполнения самостоятельной внеаудиторной работы по дисциплине «Методы и алгоритмы обработки изображений» для студентов направления подготовки бакалавров 09.03.04 «Программная инженерия» / Юго-Зап. гос. ун-т ; сост. Р. А. Томакова. - Курск : ЮЗГУ, 2022. - 15 с. - Загл. с титул. экрана. - Текст : электронный.

3. Геометрические преобразования изображений в среде MATLAB : методические указания для проведения лабораторных работ и выполнения самостоятельной внеаудиторной работы по дисциплине

«Методы и алгоритмы обработки изображений» для студентов направления подготовки бакалавров 09.03.04 «Программная инженерия» / Юго-Зап. гос. ун-т ; сост. Р. А. Томакова. - Курск : ЮЗГУ, 2022. - 17 с. - Загл. с титул. экрана. - Текст : электронный.

4. Пространственные и частотные методы, применяемые для улучшения изображений : методические указания для проведения лабораторных работ и выполнения самостоятельной внеаудиторной работы по дисциплине «Методы и алгоритмы обработки изображений» для студентов направления подготовки бакалавров 09.03.04 «Программная инженерия» / Юго-Зап. гос. ун-т ; сост. Р. А. Томакова. - Курск : ЮЗГУ, 2022. - 17 с. - Загл. с титул. экрана. - Текст : электронный.

5. Преобразование изображений с помощью гистограммы : методические указания для проведения лабораторных работ и выполнения самостоятельной внеаудиторной работы по дисциплине «Методы и алгоритмы обработки изображений» для студентов направления подготовки бакалавров 09.03.04 «Программная инженерия» / Юго-Зап. гос. ун-т ; сост. Р. А. Томакова. - Курск : ЮЗГУ, 2022. - 23 с. - Загл. с титул. экрана. - Текст : электронный.

6. Фильтрация изображений с помощью функций в среде MATLAB: методические указания для проведениялабораторных работ и выполнения самостоятельной внеаудиторной работы по дисциплине «Методы и алгоритмы обработки изображений» для студентов направления подготовки 09.03.04 Программная инженерия / Юго-Зап. гос. ун-т.; сост.: Р.А. Томакова. ‒ Курск : ЮЗГУ, 2022. – 25 с. - Загл. с титул. экрана. - Текст : электронный.

7. Восстановление изображений в среде MATLAB : методические указания по выполнению лабораторной работы №7 по дисциплине «Методы и алгоритмы обработки изображений» для студентов направления подготовки 231000.62 Программная инженерия / ЮЗГУ ; сост. Р. А. Томакова. - Курск : ЮЗГУ, 2022. - 18 с. - Загл. с титул. экрана. - Текст : электронный.

8. Обработка изображений на основе морфологических операторов : методические указания для проведения лабораторных работ и выполнения самостоятельной внеаудиторной работы по дисциплине «Методы и алгоритмы обработки изображений» для студентов

направления подготовки бакалавров 09.03.04 «Программная инженерия» / Юго-Зап. гос. ун-т ; сост. Р. А. Томакова. - Курск : ЮЗГУ, 2022. - 24 с. - Загл. с титул. экрана. - Текст : электронный.

9. Методы сегментации изображений : [Электронный ресурс] : методические указания для проведения лабораторных работ и выполнения самостоятельной внеаудиторной работы по дисциплине «Методы и алгоритмы обработки изображений» для студентов направления подготовки бакалавров 09.03.04 «Программная инженерия» / Юго-Зап. гос. ун-т ; сост. Р. А. Томакова. - Курск : ЮЗГУ, 2022. - 19 с. - Загл. с титул. экрана. - Текст : электронный.

10. Методы и алгоритмы обработки изображений : методические указания по выполнению курсовой работы по дисциплине «Методы и алгоритмы обработки изображений» для студентов направления подготовки 09.03.04 Программная инженерия / Юго-Зап. гос. ун-т ; сост. Р. А. Томакова. - Курск : ЮЗГУ, 2018. - 40 с. - Загл. с титул. экрана. - Текст : электронный.

## **7.4 Другие учебно-методические материалы**

1. Периодическое издание - научно-производственный журнал «Программирование». ЧЗНУЛ ЮЗГУ.

2. Периодическое издание – научно-практический и учебнометодический журнал «Известия Юго-Западного государственного университета». ЧЗНУЛ ЮЗГУ.

## **7.5 Перечень ресурсов информационнотелекоммуникационной сети «Интернет», необходимых для освоения дисциплины**

- 1. Электронная библиотека ЮЗГУ [\(http://www.lib.swsu.ru\)](http://www.lib.swsu.ru/)
- 2. Информационная система «Единое окно доступа к образовательным ресурсам» [\(http://window.edu.ru/library\)](http://window.edu.ru/library)
- 3. Электронно-библиотечная система «Университетская библиотека online» [\(http://www.biblioclub.ru\)](http://www.biblioclub.ru/)
- 4. Образовательный математический сайт Exponenta [\(http://www.exponenta.ru\)](http://www.exponenta.ru/)
- 5. Лаборатория компьютерной графики и мультимедиа МГУ

(http://www. graphics.cs.msu.ru)

- 6. Образовательный сайт Life-prog ( [http://www.life-prog.ru\)](http://www.life-prog.ru/)
- 7. Сайт библиотеки компьютерного зрения с открытым исходным кодом
	- (http:// www.opencv.org)
- 8. R2010b Documentation. MATLAB. URL (http://www.mathworks.com/help/techdoc/)
- 9. Потемкин В.Г. Справочник по MATLAB. URL (http://matlab.exponenta.ru/ml/book2/index.php)
- 10. Информационная система Math-Net.Ru инновационный проект Математического института им. В. А. Стеклова РАН это общероссийский математический портал, предоставляющий российским и зарубежным математикам различные возможности в поиске информации о математической жизни в России. [\(Math-Net.Ru\)](http://www.mathnet.ru/about.phtml?option_lang=rus)
- 11. Видеолекции по дисциплине МАОИ [\(https://youtu.be/8Ka1yMDtfdg\)](https://youtu.be/8Ka1yMDtfdg)
- 12. Видеолекции по дисциплине МАОИ [\(https://www.youtube.com/channel/UCiwYG9Bnxfaipnp5ckCSlQw](https://www.youtube.com/channel/UCiwYG9Bnxfaipnp5ckCSlQw/playlists?shelf_id=6&sort=dd&view=50) [/playlists?shelf\\_id=6&sort=dd&view=50\)](https://www.youtube.com/channel/UCiwYG9Bnxfaipnp5ckCSlQw/playlists?shelf_id=6&sort=dd&view=50)